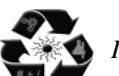

# **Implementation of MULET (Multilanguage Encryption Technique) Algorithm**

*Kuldeep Bhardwaj*

*Department of Mathematics, Dr. B.R. Ambedkar University, IBS, Khandari, Agra, (U.P.) (Received 11 May, 2012, Accepted 12 July, 2012)*

**ABSTRACT : The multilingual approach in cryptography is not commonly used and hence is not so prevalent now. The MULET algorithm which is focuses on encryption of plain teat over a range of languages supported by a Unicode. It is helpful in the localization of cryptographic software took. This paper involves the implementation of MULET algorithm in.net.**

**Keywords :** Unicode, Encryption, Decryption, Software Localization and Cryptanalysis.

# **I. INTRODUCTION**

The Internet has recorded a rapid growth in the recent times and extremely broad spectrums of available networks have resulted into powerful, creative and useful applications. Practically all the software applications have become online, what to talk of Google Docs and Microsoft Office Live. As a result the networks have become more open and accessible consequently an adversary is not confined only to eavesdropping but has become capable to perform a more important role of acting like a man in the Middle Attack. A large number of such types of attacks were witnessed during the last decade [1][7]. Therefore, the security of the large amount of data transferred during the last decade is at stake.

The cryptology as a science dates back to Caesar's time. Since then a large variety of heuristics have been proposed for safe and secured communication. However, cryptanalysis has successfully and almost simultaneously cracked these encryption techniques from time to time [2]. Therefore the basic and fundamental task of cryptography is not only restricted to protect the secrecy of messages transmitted over public communication lives but also to subvert such cryptanalytic attacks which tend to become rampant with the passage of time.

The broad classification of data encryption techniques can be undertaken as symmetric and asymmetric key cryptography. In case of symmetric key cryptography, the same key is used by the sender and the receiver for encryption and decryption respectively. The representative algorithms of this approach are AES, TDES, RCS [3-4] and the likes. But, Asymmetric or public key cryptography makes use of two keys namely, the private key which is kept by the receiver and the public key which is announced to the public cryptosystems such as RSA, PGP and ECC [6] come under this category some of the newer and recent data encryption techniques include Quantum cryptography and GnuPG [7].

In spite of the fact that a wide variety of techniques have been employed for encryption and decryption, making use of the multilingual approach is still not very common and prevalent. This has motivated us to propose a new novel algorithm that focuses on encryption of plain text over a range of languages supported by Unicode [8]. Making use of the mapping techniques enable algorithm to become very fast efficient and easier to implement. Besides, the replacement strategy adopted here ensures better safety and security.

## **II. MULET ALGORITHM**

*A. Notation*

*M :* Mapping Constant

*ch\_map :* A set of *M*-characters from the universal character set is considered as a Mapping Array.

*chno :* A set of character for universal character set is considered as a substitution array.

*Quo :* Quotients required for decryption (key).

*Enc :* Ciphered text.

*Dec :* Deciphered text.

### *B. Encryption*

The text selected for encryption is read character by character and the Unicode value of each character is obtained. This value is thereafter divided by the mapping constant *M*. The remainder *R* so determined is used as the index of mapping array *ch\_map* and *ch\_map[R]* and it is the corresponding encrypted character from the cipher text Enc. The questioned obtained after division is stored in and there array *Quo*. The quotient is put to use in decryption. In brief it can be said that the remainder attains the encrypted character and the quotient holds the key for decryption of the corresponding character.

The cipher text *Enc* is likely to have repetition of characters. This is because of the fact that the encryption technique maps the characters of the original message to the mapping array *ch\_map*. In view of this a replacement strategy is incorporated and it helps in maintaining checks over successive repetitions of characters. In case, such repetitive patterns are observed, they are replaced with a character in substitution array chno and corresponding to the number of such repetitions. It has been observed that this replacement strategy inducts some non-regular characters into the cipher text and consequently crypto analysis become evident from the cipher text. The chances of substitution of multiples to great extent depend upon the mapping consonant *M* in addition to the plain text.

### *C. Decryption*

Scanning of the cipher text is carried out for characters in the substation array. If *chno[i]* is found to be a number 'm' the character preceding *chno[i]* in the cipher text is in number of times to obtain the temporary repeated '*m*' number of times to obtain the temporary decrypted massage. A comparison of the characters of the temporary decrypted message is undertaken with the mapping array ch\_map. In case these characters match, the corresponding index of the mapping array is the remainder *R*. The Unicode values of the characters of the original massage are there after determined by adding *R* to the product of *M* and *Quo*. There values provide us the corresponding characters of the plain text and these accounts for the decryption procedure.

### *D. The Algorithm:*

The MULLET Algorithm [7] basically comprises of two functions *viz.* Encryption ( ) and decryption ( ) as described above, Encryption of the plain text is used to obtain the cipher text which is normally obtained by substitution of multiples. The transmitted encrypted message Enc is received by the recipient as *Dec*. Undoing substitutions followed by decryption of the cipher text gives back the original message.

A plain text takes as input in the function *Encryption* ( ) and obtains the cipher text *enc* as output.

Begin

while ( ! End of plain text)

Begin

 Read a character from the original file and store the Unicode value in a variable n ;

```
R: = n\%k;Quo [i] : = n / k ;
  Enc [i] : = ch_map [R]
   Increment i ;
 End
while ( ! end of Enc )
 Begin
 while (Enc [i] = = Enc [i+1])
   Begin
    Increment count ;
    Increment i ;
```
End

if (count  $>=2$ ) Replace the repetitions with chno [ count ] in enc Reset count to zero **End** End With the cipher text enc as input, the function

*Decryption ( )* obtains the original message *dec.*

Begin

While (! end of enc)

Beg in

If (character is chno [ i ])

 Remove the character from enc and the character preceding chno [ i ] in the cipher text is repeated ' i ' number of times and store in dec

End

While (! end of Dec)

Begin

 Compare the character with the mapping array ch\_map;

 Position of the character in ch\_map is the required remainder R ;

 $U: = Quo [i] * M + R;$ 

Convert U to the corresponding character;

End

End

# **III. IMPLEMENTATION OF MULET ALGORITHM**

Existing methodology about various encryption techniques and algorithms most of them are implemented In English in those techniques the cipher text produced is not in a readable for and thus reveal that the message is encrypted. We are going to implement in Hindi and going to use Unicode for it.

### *A. Modules Description*

There are basically three modules :

- **(***a***) Encryption Module :** In this module we are going to convert our plain text into cipher text by using any of the following algorithms RSA, RC4 and Elgamal.
- **(***b***) Decryption Module :** In this module we are going to convert cipher text into plain text by using the same algorithm that we have used for encryption.
- **(***c***) Mapping Module :** In this module we required to map the cipher text thus produced with the Hindi dictionary so that the cipher text is in readable form.

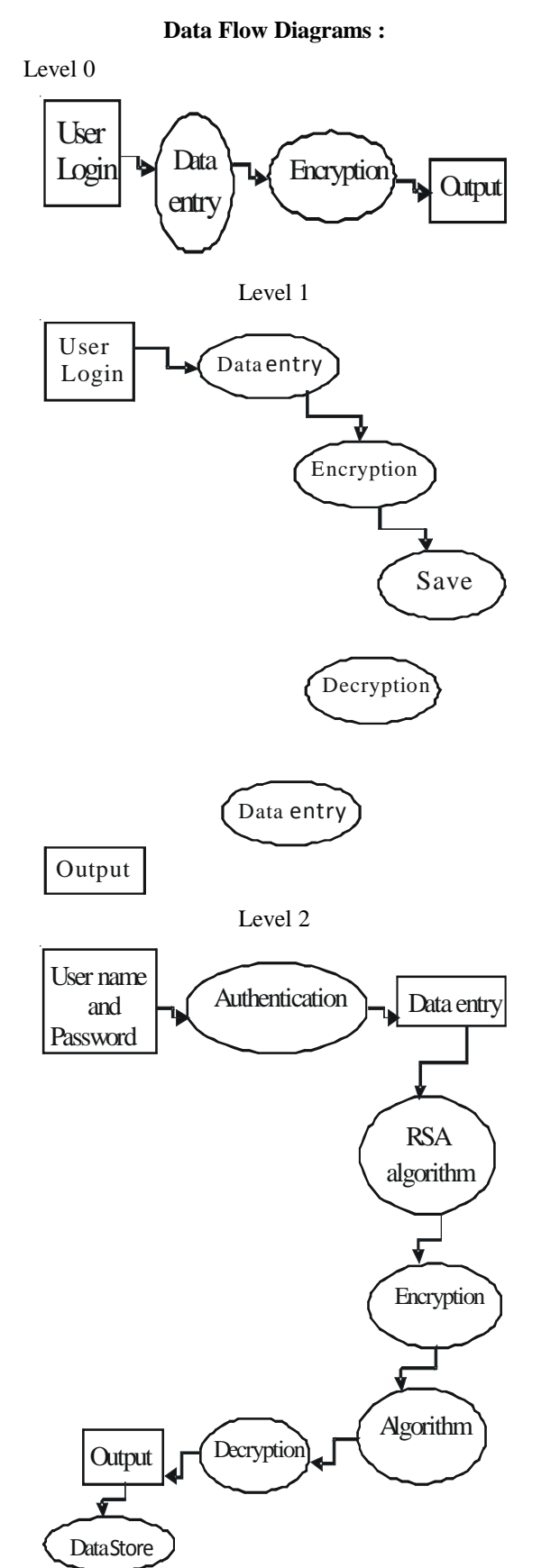

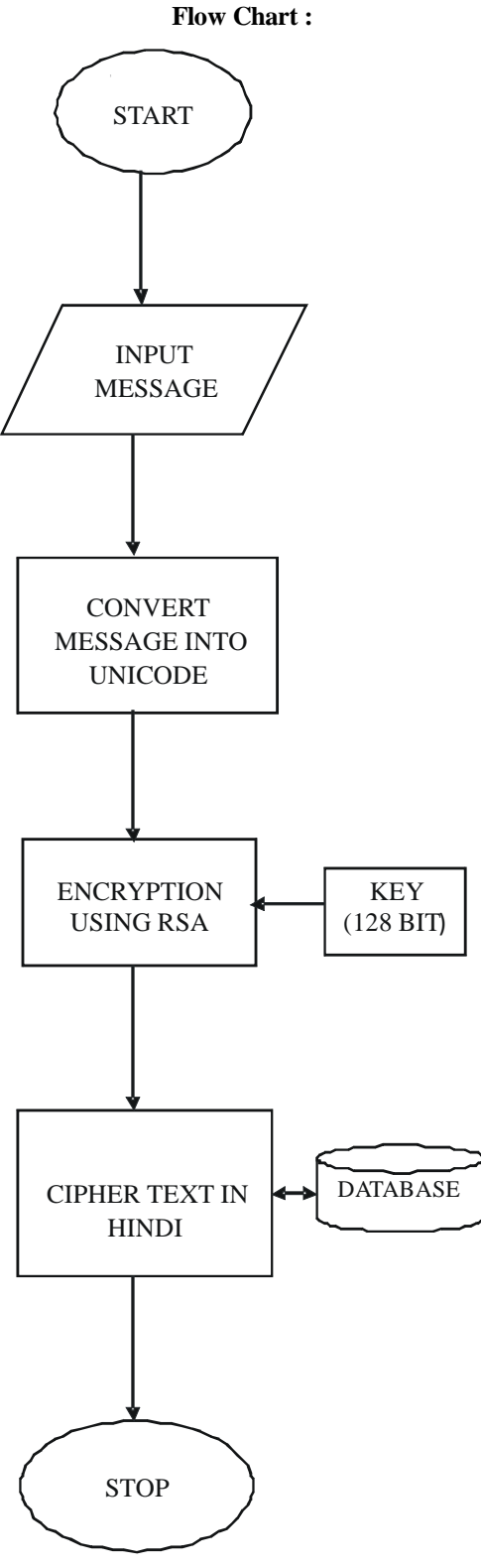

The code for implementation of MULET algorithm is listed below as:

## **//Encoder Code**

Imports System.Security.Cryptography Imports System.Text

Imports System.Net.Sockets

Public Class frm\_Unicode

Dim textbytes, encryptedtextbytes As Byte()

Dim rsa As New RSACryptoServiceProvider

Dim encoder As New UTF8Encoding

Dim clientSocket As New

System.Net.Sockets.TcpClient()

Dim server Stream As Network Stream

Dim readData As String

Dim infinite Counter As Integer

 Private Sub Form1\_Load (ByVal sender As System. Object, ByVal e As System.EventArgs) Handles MyBase.Load

> Me.OutputTableAdapter.Fill(Me.Ds.Output) TextBox1.Focus()  $TextBox2.Visible = False$ btn Decode.Visible  $=$  False  $TextBox3.Visible = False$  btn\_Reset.Visible = False lbl  $decoded.Visible = False$  lbl\_Encoded.Visible = False btn  $Close.Visible = False$ btn  $Save.Visible = False$  $lb$  Message. Visible = False clientSocket.Connect("127.0.0.1", 8888) End Sub

 Private Sub btn\_Encode\_Click(ByVal sender As System.Object, ByVal e As System.EventArgs) Handles btn\_Encode.Click

 Dim TexttoEncrypt As String = TextBox1.Text Dim outStream As Byte() lbl\_Encoded.Visible = True  $TextBox2.Visible = True$ btn Decode.Visible  $=$  True btn\_Save.Visible = True  $TextBox1.Enabeled = False$  textbytes = encoder.GetBytes(TexttoEncrypt)  $\text{encryptedtextbytes} = \text{rsa}.\text{Energytextbytes}, \text{True}$  $TextBox2.Text =$ Convert.ToBase64String(encryptedtextbytes) readData = "Conected to Encoder / Decoder Server ..."

 outStream = System.Text.Encoding.ASCII.GetBytes("Admin" + "\$") serverStream.Write(outStream, 0, outStream.Length) serverStream.Flush() Dim ctThread As Threading.Thread = New ctThread.Start() outStream = System.Text.Encoding.ASCII.GetBytes(TextBox1.Text + "\$") serverStream.Write(outStream, 0, outStream.Length) serverStream.Flush() End Sub Private Sub btn\_Decode\_Click(ByVal sender As System.Object, ByVal e As System.EventArgs) Handles btn\_Decode.Click lbl  $decoded.Visible = True$  $TextBox3.Visible = True$  btn\_Reset.Visible = True btn\_Close.Visible = True textbytes = rsa.Decrypt(encryptedtextbytes, True)  $TextBox3.Text = encoder.GetString(textbytes)$  btn\_Reset.Focus() End Sub

 Private Sub btn\_Reset\_Click(ByVal sender As System.Object, ByVal e As System.EventArgs) Handles btn\_Reset.Click

> $TextBox2.Visible = False$  btn\_Decode.Visible = False  $TextBox3.Visible = False$ btn  $Reset.Visible = False$  lbl\_decoded.Visible = False lbl  $Encoder$ .Visible = False  $TextBox1.Enahled = True$  $TextBox1.Text = ""$  TextBox1.Focus() btn  $Close.Visible = False$  lbl\_Message.Visible = False btn  $Save.Visible = False$

serverStream = clientSocket.GetStream()

Threading.Thread(AddressOf getMessage)

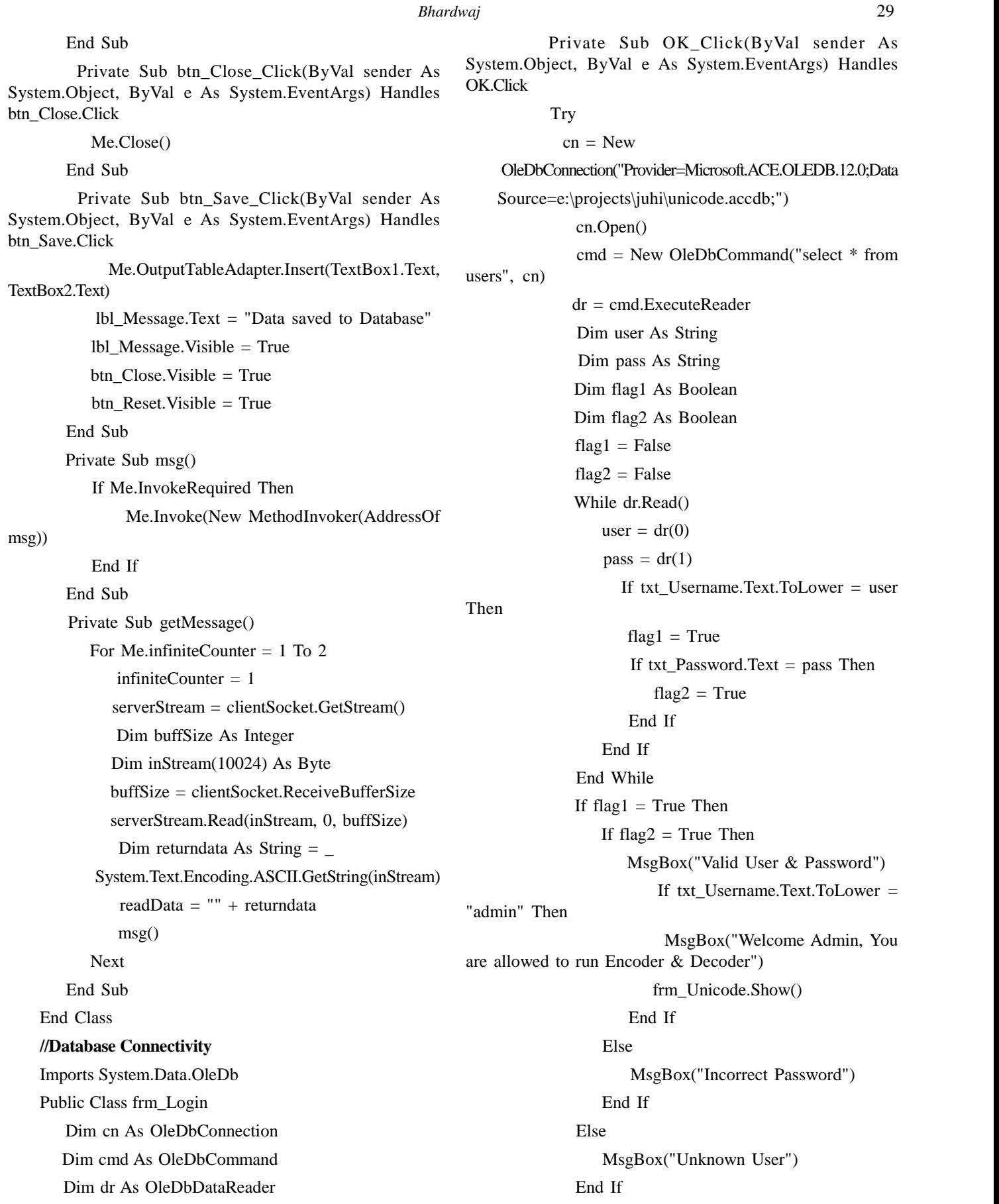

30 *Bhardwaj* Catch End Try dr.Close() cn.Close() End Sub Private Sub Cancel\_Click(ByVal sender As System.Object, ByVal e As System.EventArgs) Handles Cancel.Click Me.Close() End Sub Private Sub frm\_Login\_Load(ByVal sender As System.Object, ByVal e As System.EventArgs) Handles MyBase.Load End Sub End Class **//Server** Imports System.Net.Sockets Imports System.Text Module Module1 Dim clientsList As New Hashtable Sub Main() Dim serverSocket As New TcpListener(8888) Dim clientSocket As TcpClient Dim infiniteCounter As Integer Dim counter As Integer serverSocket.Start() msg("Encoder / Decoder Server Started ....")  $counter = 0$ infiniteCounter  $= 0$  For infiniteCounter = 1 To 2  $infiniteCounter = 1$ counter  $+= 1$  clientSocket = serverSocket.AcceptTcpClient() Dim bytesFrom(10024) As Byte Dim dataFromClient As String Dim networkStream As NetworkStream = clientSocket.GetStream() networkStream.Read(bytesFrom, 0, CInt(clientSocket.ReceiveBufferSize))  $dataFromClient =$ System.Text.Encoding.ASCII.GetString(bytesFrom) dataFromClient  $=$  \_ dataFromClient.Substring(0, clientsList) TcpClient)

dataFromClient.IndexOf("\$")) clientsList(dataFromClient) = clientSocket broadcast(dataFromClient + " connected", dataFromClient, False)  $\text{msg}$ (dataFromClient + " connected to Encoder / Decoder Server ") Dim client As New handleClinet client.startClient(clientSocket, dataFromClient, Next clientSocket.Close() serverSocket.Stop() msg("exit") Console.ReadLine() End Sub Sub msg(ByVal mesg As String) mesg.Trim() Console.WriteLine("  $>>$  " + mesg) End Sub Private Sub broadcast(ByVal msg As String, \_ ByVal uName As String, ByVal flag As Boolean) Dim Item As DictionaryEntry For Each Item In clientsList Dim broadcastSocket As TcpClient  $broadcastSocket = CType(Item. Value,$  Dim broadcastStream As NetworkStream = \_ broadcastSocket.GetStream() Dim broadcastBytes As [Byte]() If  $flag = True$  Then  $broadcastBytes =$ Encoding.ASCII.GetBytes(uName + " says : " + msg) Else  $broadcastBytes =$ Encoding.ASCII.GetBytes(msg) End If broadcastStream.Write(broadcastBytes, 0, broadcastBytes.Length) broadcastStream.Flush() Next End Sub Public Class handleClinet Dim clientSocket As TcpClient

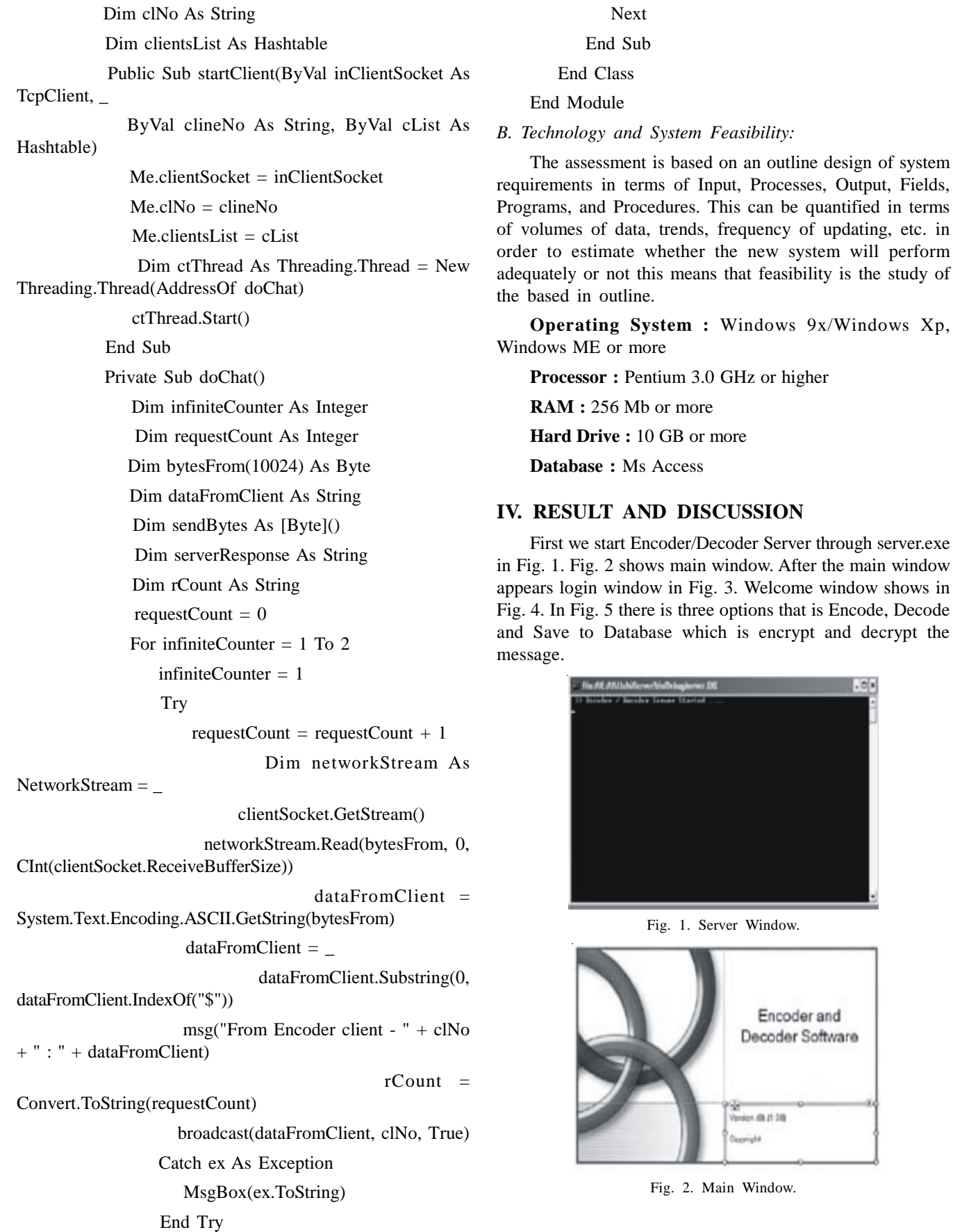

 $.5r$ 

# **V. CONCLUSION**

The MULLET algorithm described above, direct mapping technique has been used which apart from being simple in implementation also reduces run time complexity. Thus, the ability of the proposed algorithm to work over different language domains would simplify and facilitate the localization of crypto graphic software tools. It has also been observed that the algorithm is immune to intruders and the robustness of this encryption method is attributable to multiple facets of the algorithm.

The algorithm used in this implementation is feasible to use. The algorithm is efficient to use and produces the definite output. There are some manipulations which are done to improve the efficiency for the implementation. Over all we would say that as till now this implementation has been running successfully.

# **VI. ACKNOWLEDGEMENT**

The author wish to thank Dr. Sanjay Chaudhary for his constant encouragement for completion of this work. The author wish to acknowledgement Mis Richa Kakkar for her co-operation for completing this paper, also to Dr. Santosh Kumar Yadav for his encouragement during this work.

#### **REFERENCES**

- [1] Ross J. Anderson, "Why Cryptosystems Fail", Communications of the ACM, New York, USA, 1994, pp. 32-40, (1994).
- [2] Francois-Xavier Standaert, Gilles Piret, Jean-Jacques Quisquater, "Cryptanalysis of Block Ciphers: A Survey", UCL Crypto Group, (2003).
- [3] R. L. Rivest, "The RC5 encryption algorithm", Proceedings of the 1994 Leuven Workshop on Fast Software Encryption, Springer-Verlag, pp. 86-96, (1995).
- [4] William C. Barker, "Recommendation for the Triple Data Encryption Algorithm (TDEA) Block Cipher", National Institute of Standards and Technology, NIST Special Publication 800-67, (2008).
- [5] Collins, R.W., "Software localization for Internet software, issues and methods", Software, *IEEE*, Florida, USA, pp. 74- 80, (2002).
- [6] Elliptic Curve Cryptography, Certicom Research, (2000).
- [7] G. Praveen Kumar, Arjun Kumar Murmu, Biswas Parajuli, Prasenjit Choudhury, "MULET: A Multilanguage Encryption Technique," itng, *Seventh International Conference on Information Technology*, pp.779-782, (2010).
- [8] Unicode Character form http://www.unicode.org.

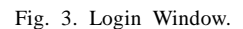

Cance

Vald User & Pace  $\alpha$ 

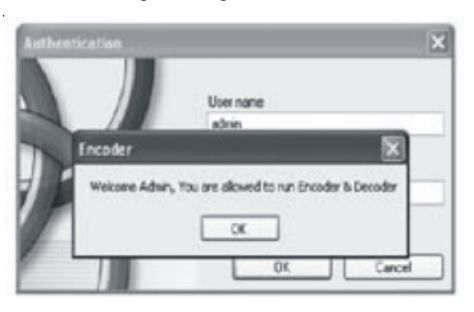

Fig. 4. Welcome Window.

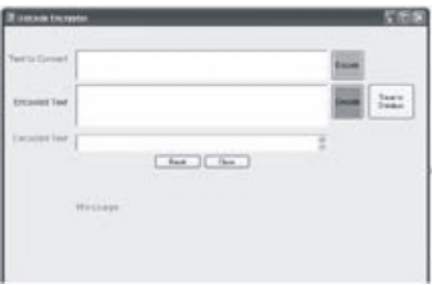

Fig. 5. Encode and Decode Window.

Encryption of various messages from different languages can be easily carried out with the help of MULLET algorithm. This is definitely the characteristic feature of the algorithm as it paves the way for the localization of software in crypto graphic domain [5]. It is also an interesting fact that replacement strategy can be easily applied when we have successive repetition of characters. This mechanism is also highly effective in hiding the number of characters in the cipher text and thus makes it extremely difficult for the intruders to predict two message size.